### <https://www.mponline.gov.in/PORTAL/SERVICES/FACTORYREG/LOGIN/FRMLOGIN.ASPX>Online application

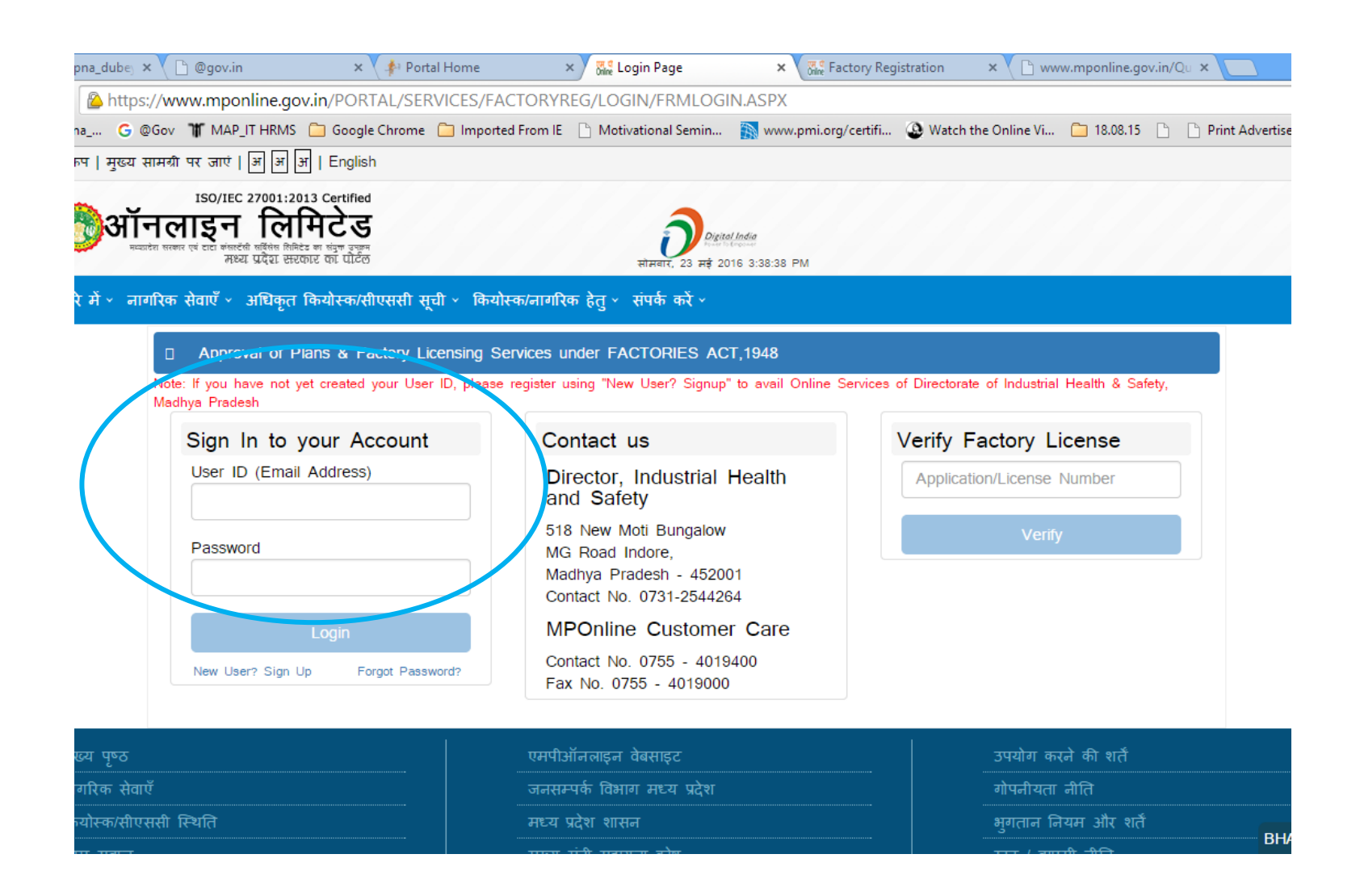

### <https://www.mponline.gov.in/Portal/Services/FactoryReg/Home.aspx>

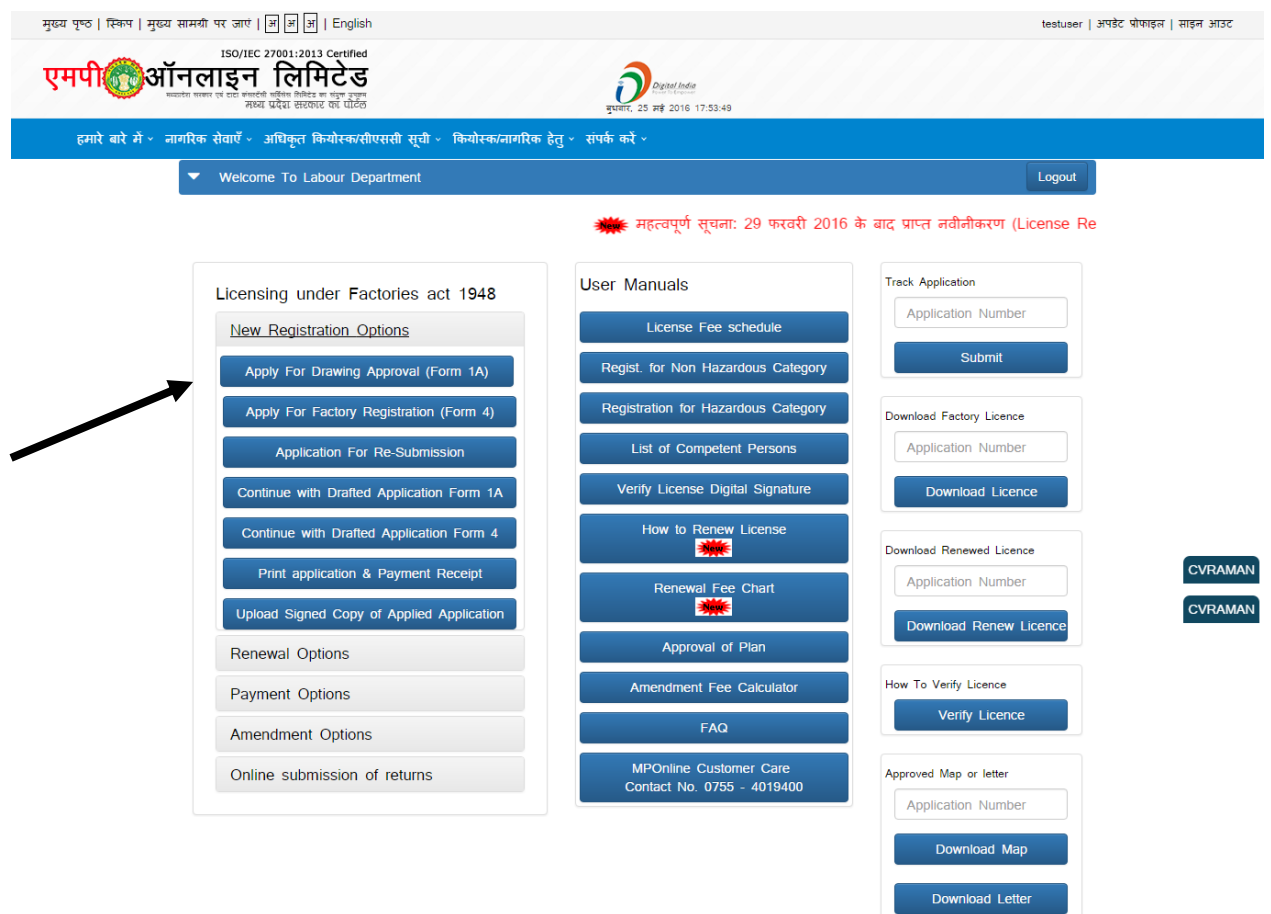

<https://www.mponline.gov.in/Portal/Services/FactoryReg/frmPlanApproval.aspx>

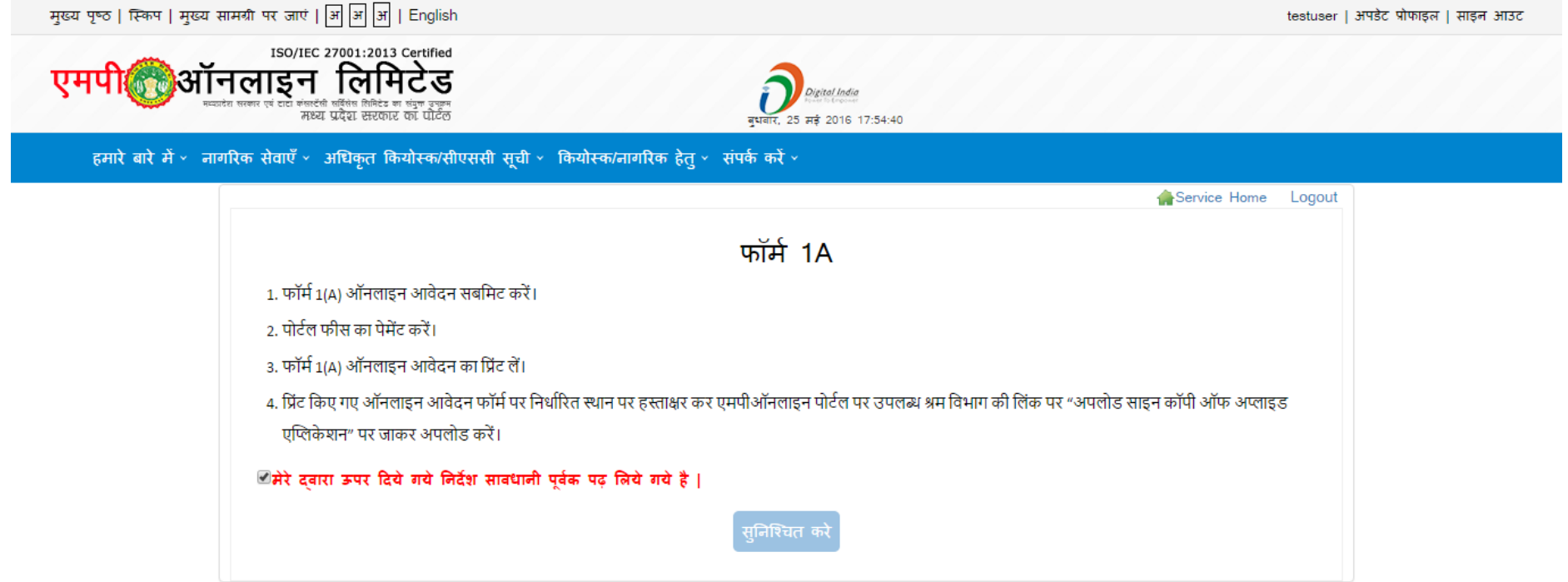

# <https://www.mponline.gov.in/Portal/Services/FactoryReg/frmPlanApproval.aspx>

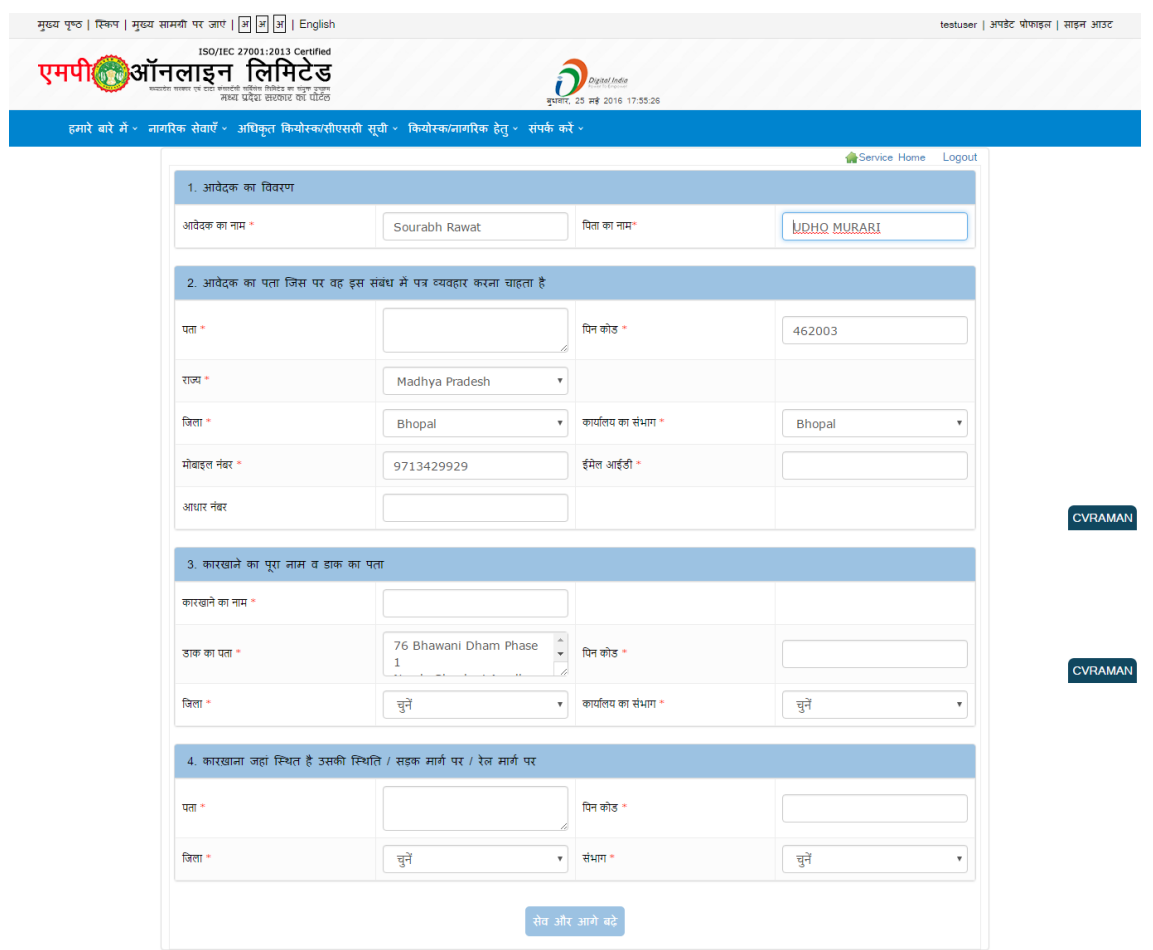

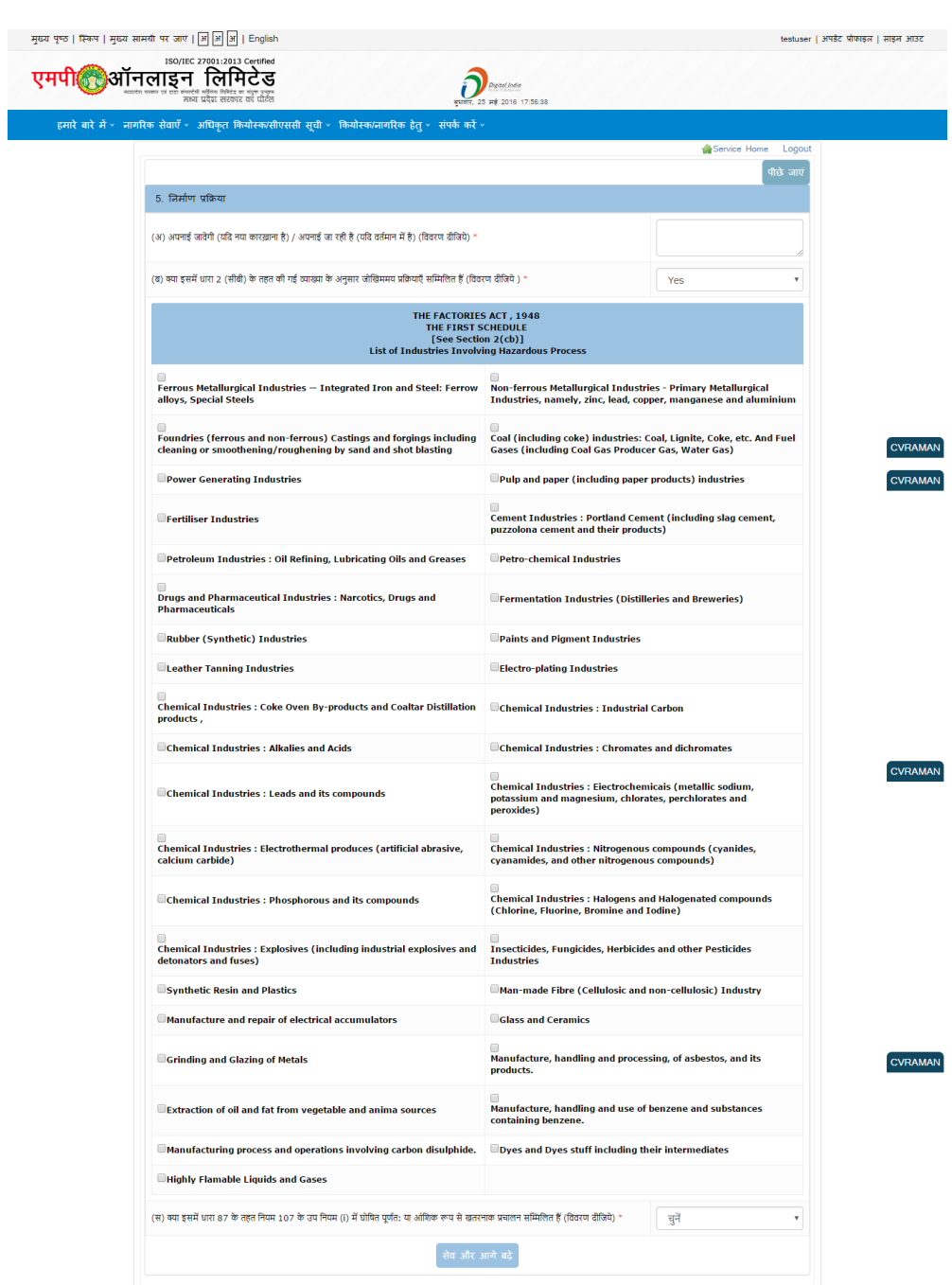

# [https://www.mponline.gov.in/Portal/Services/FactoryReg/frmPlanAp](https://www.mponline.gov.in/Portal/Services/FactoryReg/frmPlanApproval.aspx)

External [proval.aspx](https://www.mponline.gov.in/Portal/Services/FactoryReg/frmPlanApproval.aspx)

# <https://www.mponline.gov.in/Portal/Services/FactoryReg/frmPlanApproval.aspx>

![](_page_5_Picture_6.jpeg)

<https://www.mponline.gov.in/Portal/Services/FactoryReg/frmPlanADocumentBriefcaseNew.aspx>

![](_page_6_Picture_1.jpeg)

# <https://www.mponline.gov.in/portal/userinterface/DeliveryChannel/confirmpayment.aspx>

![](_page_7_Picture_6.jpeg)